# Templating - Proposal

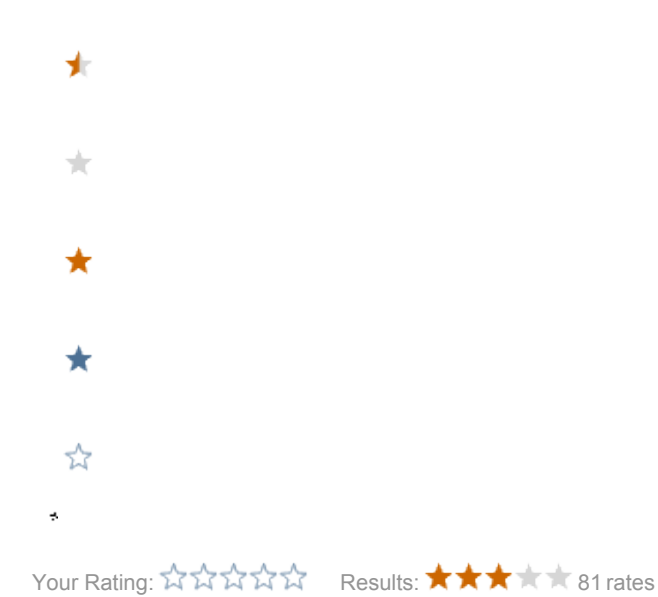

In progress for 4.5

Introduces new templating in preparation for Magnolia 5.0. Implementation tracked in [SCRUM@jira](http://jira.magnolia-cms.com/browse/SCRUM).

- [Goals](#page-0-0)
- [Summary](#page-1-0)
- [Paragraphs become \(page\) components](#page-1-1)
- [Align page and component templates](#page-1-2)
- [Template Definitions \(Enhancements\)](#page-1-3)
- [Template Variations](#page-1-4)
- [Areas](#page-2-0)
	- [Types](#page-2-1)
- [Tags/Directives](#page-3-0)
	- [Common attributes for passing the content to use](#page-3-1)
	- $\bullet$  cms: area
	- [cms:component](#page-4-0)
	- [cms:edit](#page-4-1)
	- [cms:context](#page-5-0)
- [Functions](#page-5-1)
- [Content expressions](#page-5-2)
- [Compatibility](#page-6-0)
- [Inline \(Magnolia 5\)](#page-6-1)
- [Inheritance](#page-6-2)
	- [Configuration](#page-6-3)
	- [Editing](#page-7-0)
	- [Functions](#page-7-1)
- [Special properties and mixins](#page-7-2)
- [References](#page-7-3)
- [Editor markup](#page-8-0)
- <span id="page-0-0"></span>• [Editor](#page-8-1)
	- $•$  [Magnolia 4.5](#page-8-2)
	- [Magnolia 5](#page-8-3)

## Goals

- improve the templating to make it more intuitive
- prepare the new page editing
- align JSP and FreeMarker templating
- provide maximum possible backward compatibility

## <span id="page-1-0"></span>**Summary**

- rename paragraphs to (page) components
- introduce areas
	- sub elements of a template
	- container for components
	- provide a new minimal set of directives
		- area, render, edit
			- better attribute names, aligned to the JCR API
	- provide a set of standard functions to allow more complex operations
- streamline content expressions
	- implementation is based on the Map interface
	- allow using the JCR API: cmsfn.asNode(content).getProperty("bal")
- align component, area and page template definitions
	- use the same renderer
	- use the same definition beans

## <span id="page-1-1"></span>Paragraphs become (page) components

- for new Magnolia users and developers it was always difficult to grasp the term 'paragraph' as used in Magnolia
- CMS like Magnolia are known as component based system

# <span id="page-1-2"></span>Align page and component templates

### Definitions

- use a single registry
	- $\bullet$  to avoid checks like in the rendering engine
- use a common template definition object
- $\bullet$ drop the differentiation of components and page templates
	- structure the templates with folders
	- components/content/textImage, pages/article
	- the path is used to reference a component/dialog

### Renderers

- one renderer interface and a single renderer registry
- same set of context objects
- JSP: decide based on situation if we forward or include (forward if main content is the same as the current)

## <span id="page-1-3"></span>Template Definitions (Enhancements)

- additional context objects can be configured per template
- dialog can be configured in the template definition rather than being referenced  $\bullet$

# <span id="page-1-4"></span>Template Variations

Template variations are similar to the former sub-templates.

- all templates can have variations (including areas and paragraphs)
- configured as a Map

#### Default variations

- json: renders a json representation of the content
- xml: renders a xml representation of the content
	- formated similar to the JCR document view

### Selection mechanism

- the variation is set in the aggregation state
- by default this is the extention
- other example: variations per device

Inheritance (from the base template)

- the template is merged with the 'base' template
- works the same way as in STK: current template and site's prototype

## <span id="page-2-0"></span>Areas

- templates have areas (regions having components)
- configured as a map in the template definition
- list available components (like in STK)
- defines the template script to be use
- enabled flag
- can have its own edit dialog

## <span id="page-2-1"></span>Types

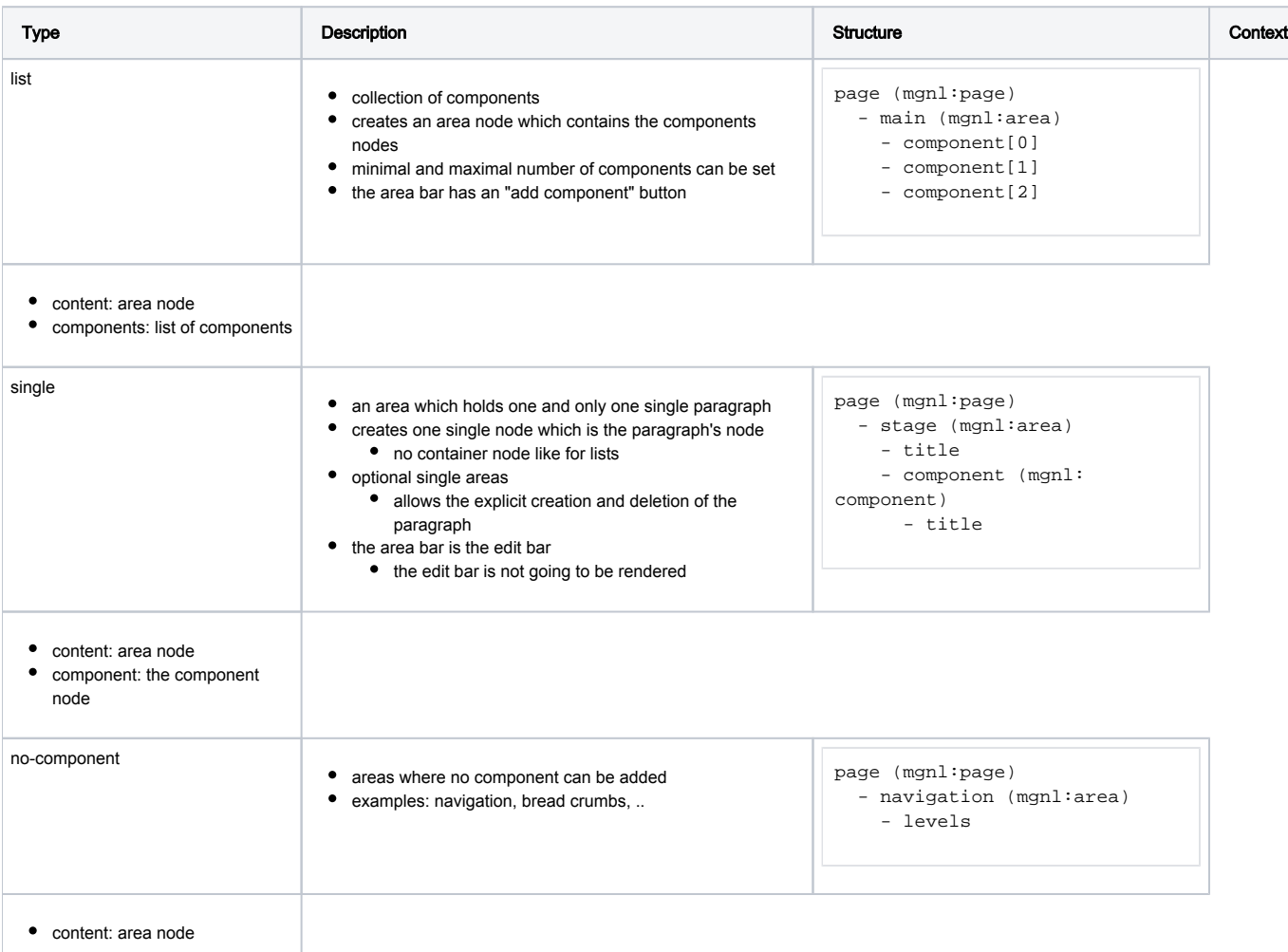

#### Template script

- can be inlined (in the area tag)
- content object is the area's node

### Non existing areas

- content is null if the area is not existent
- the script can render a placeholder

### Model

an area has a model like all templates do

#### Available components

- list of roles, groups and users
- enabled flag
- bean: ordered map

### Sub Areas

• areas can have sub areas

### Auto generations

- both single and list types can be auto generated
	- on creation of the page
- if a generated component has a required property it is not deletable
- if a generated component has its orderable property set to false it can't be moved

### Inheritance

- can be configured
- see chapter 'inheritance'

## <span id="page-3-0"></span>Tags/Directives

- minimal set of directives
- use jcr naming: node, property, path

## <span id="page-3-1"></span>Common attributes for passing the content to use

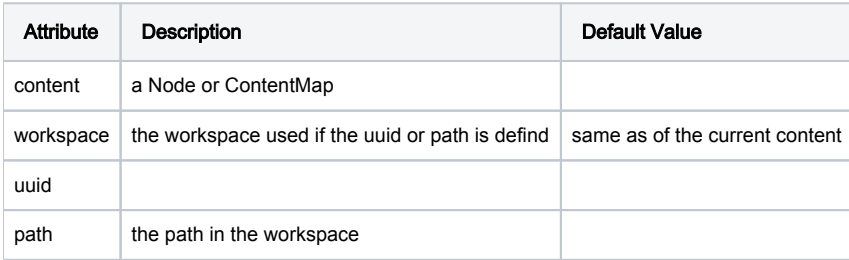

### <span id="page-3-2"></span>cms:area

- type list: replacement of the iterator tag and new bar
- type single: combines the new and edit bar

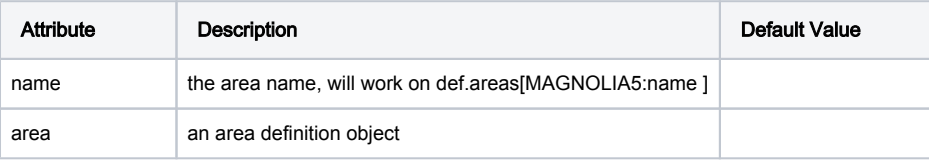

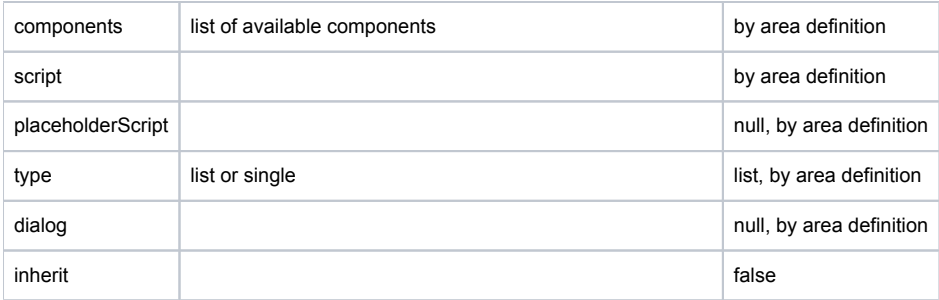

#### **Context**

In addition to the 'normal' context objects the followings objects are provided

- components: list of the area's components, includes inherited components and respects the order information
- component: in case of a single area, might be inherited

#### Inline Areas

- Status: Proposal, not implemented yet, see [MAGNOLIA-4586](http://jira.magnolia-cms.com/browse/MAGNOLIA-4586)
- Allow definitions directly in the template script (without definition)

```
# every thing is configured at def.areas[name]
[@cms.area name="main"/]
# inline
[@cms.area name="main" components="paragraphs/content/textImage, paragraphs/content/linkList"]
   <div id="main">
   [#list components as component]
       [@cms.render content=component ]
   [/#list]
   </div>
[/@cms.area]
# inline single
[@cms.area name="stage" components="paragraphs/stages/stageA, paragraphs/stages/stageB" type="single"]
   <div id="stage">
       [@cms.render content=component ]
   </div>
[/@cms.area]
```
### <span id="page-4-0"></span>cms:component

- Renders a component
- Similar to the former includeTemplate
- Needs an existing node

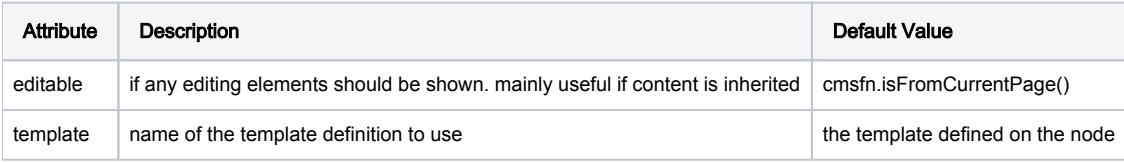

## <span id="page-4-1"></span>cms:edit

- Renders an edit bar (or button)
- Requires a node (is not a new bar)
- Can edit any node (for instance data module content)

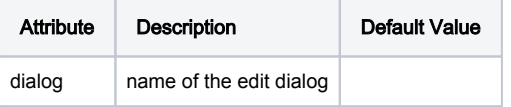

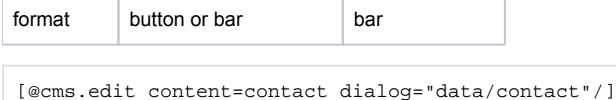

In practice, you rarely need to add the cms:edit to a script. It is injected into editable areas and components automatically.

## <span id="page-5-0"></span>cms:context

- **•** former attribute tag used for cms:render
- ctx.name
- attributes are removed after the rendering • former values are restored

```
[#assign counter = counter +1]
[@cms.render] content=child]
    [@cms.context name="counter" value=counter/]
[/@cms.render]
# in the paragraph script
```

```
${ctx.counter}
```
## <span id="page-5-1"></span>Functions

- Freemarker: cms context object provides functions
- JSP: static class delegating to the context object
	- standard prefix cmsfn

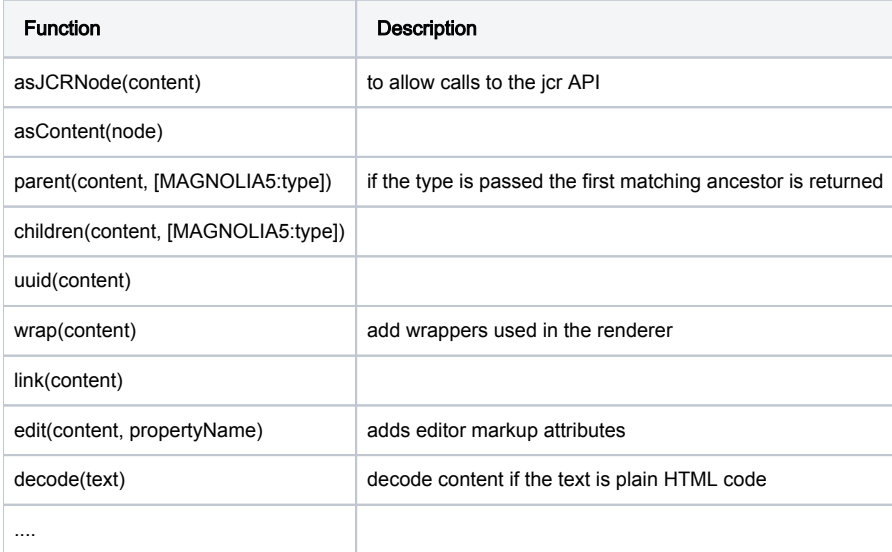

Utils

- other function libraries can be added  $\bullet$  like cmsutil.\*
- cmsfn.\* should just provide the essential functions

## <span id="page-5-2"></span>Content expressions

- align freemarker and JSP
- use a Map instead of content (Magnolia)
- drop ContentModel -> allow method calls on JCR nodes
	- but still support TemplateNodeModel for ?children, ?parent, ...

### **ContentMap**

- extends Map interface
	- does not implement Content or Node
	- has a asJCRNode() method
- all values are encoded
- all links are processed
- resolution
	- property
	- child node
- content.@uuid == cmsfn.uuid(content)
- content?children == cmsfn.children(content)

#### Binaries

- are now nodes (nt:resource)
- content.image --> cmsfn.link(content.image) to create a link
- content.image.size returns the size property

#### Namespaces

- content["mgnl:template"]
- content.template --> if no property "template" exists it checks if an other (with namespace) matches

## <span id="page-6-0"></span>**Compatibility**

a separate compatibility package is needed (to keep new code clean)

Template and 'paragraph' definitions

- definition has to be migrated (converter will be provided)
- type is: jsp4x, ftl4x

Scripts (if of type jsp4x or ftl4x)

- old directives/tags are provided
- content (of type Content) is passed
- a single template script cannot mix old and new style (also true for includes)

Editor

- render the edit bars as before (where the cms: edit tag is)
- new bar -> render them as before (no autocreation of areas)
- no area bars

# <span id="page-6-1"></span>Inline (Magnolia 5)

• annotated tags can be edited inline

```
<h2 ${cmsfn.edit(content, "title"}>${content.title}</h2>
```
## <span id="page-6-2"></span>Inheritance

Inheritance is supported by areas. In addition a set of functions and standardized content properties support custom solutions.

An area with inheritance enabled inherits properties and components from areas in its parent pages. Inheritance can be set to include only properties, only components or both.

<span id="page-6-3"></span>By default properties and only components with a property 'inheritable' set to true are included.

## **Configuration**

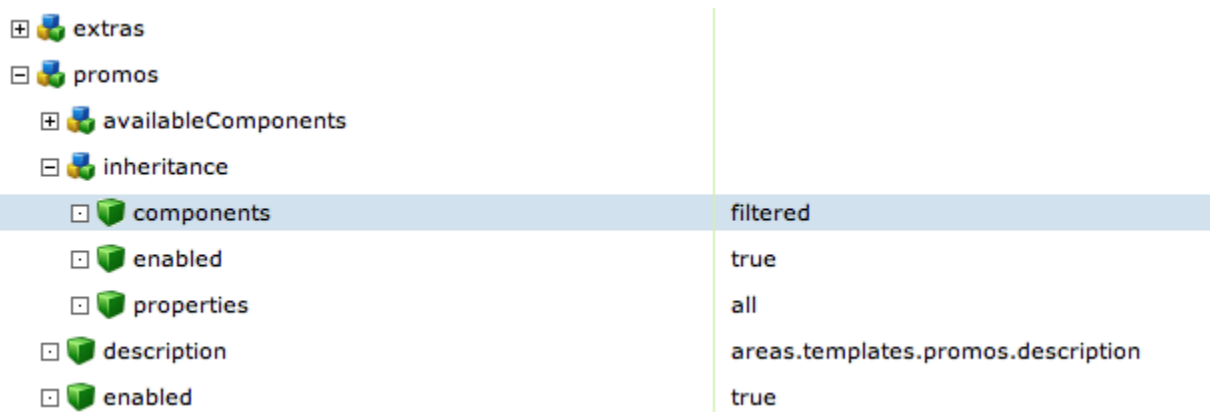

Options for components

- $\bullet$  all
- none
- filtered, all components with a property 'inheritable' set to true (default)

Options for properties

- all (default)
- none

Component order

a property 'nodeComparatorClass' set to a class name of a class implementing java.util.Comparator<Node>

#### Component filtering

a property 'predicateClass' set to a class name of a class extending info.magnolia.jcr.predicate.AbstractPredicate<Node>

## <span id="page-7-0"></span>**Editing**

inherited paragraphs are not editable

## <span id="page-7-1"></span>Functions

- cmsfn.inherit(content, innerPath): ContentMap
- cmsfn.inheritProperty(content, innerPath): String
- cmsfn.inheritList(content, innerPath, aggregate): Collection<ContentMap>
	- aggregate: collect over several ancestors
	- respects the orderdering information
- cmsfn.isFromCurrentPage(content)
- cmsfn.isInherited(content)

# <span id="page-7-2"></span>Special properties and mixins

TODO: use mixins?

TODO: list all special properties

## <span id="page-7-3"></span>References

### TODO

- property mgnl:reference
- a wrapper replaces the node with the referenced node
- transparent for the template
- ٠ properties can be overriden
- ٠ very similar (or the same?) as the extends feature in configurations

## <span id="page-8-0"></span>Editor markup

The editor markup is only rendered if the page is shown in author mode. The editor uses this elements to inject his components into the page.

#### separators

Added by the Area- or EditComponent to mark the boundaries

```
<!-- cms:begin cms:content="ws:path" -->
<!-- cms:end cms:content="ws:path" -->
```
#### area

```
<cms:area content="ws:path" name="name"paragraphs="paragraphs/textImage, ..." type="single" dialog="areas/main">
```
### edit bars

```
<cms:edit content="ws:path" format="bar" dialog="paragraphs/textImage">
```
### inline

Bind an element to a property to make it directly editable

```
<h2 ... cms:edit="inline" cms:content="ws:path@prop"">
```
## <span id="page-8-1"></span>Editor

## <span id="page-8-2"></span>Magnolia 4.5

TODO

## <span id="page-8-3"></span>Magnolia 5

- the content is rendered in an iframe
- this isolates the editor's and page's javascripts, css ...
- no initialization code in the page